UNIVERSIDADE FEDERAL DO PARANÁ

KARLA CRISTIANE ARSIE

JOGOS SUDOKU E QUADRADO MÁGICO

CURITIBA 2010

### KARLA CRISTIANE ARSIE

### JOGOS SUDOKU E QUADRADO MÁGICO

Monografia apresentada à disciplina Trabalho de Conclusão de Curso II para Licenciatura e Bacharelado, Setor de Ciências Exatas, Universidade Federal do Paraná, como requisito parcial à obtenção do grau de Licenciada e Bacharel em Matemática.

Orientadora: Prof.<sup>a</sup> Dr.<sup>a</sup> Elizabeth Wegner Karas

CURITIBA 2010

### **TERMO DE APROVAÇÃO**

### KARLA CRISTIANE ARSIE

## JOGOS SUDOKU E QUADRADO MÁGICO

Monografia aprovada como requisito parcial à obtenção do grau de licenciada e Bacharel em Matemática, Setor de Ciências Exatas da Universidade Federal do Paraná, pela seguinte banca examinadora:

> Orientadora: Prof.<sup>a</sup> Dr.<sup>a</sup> Elizabeth Wegner Karas Departamento de Matemática, UFPR

Prof.◦ Dr. Ademir Alves Ribeiro Departamento de Matemática, UFPR

Prof.<sup>a</sup> Dr.<sup>a</sup> Deise Maria Bertholdi Costa Departamento de Expressão Gráfica, UFPR

Curitiba, 08 de julho de 2010.

### AGRADECIMENTOS

À minha família. Pelo incansável apoio e carinho.

Ao meu noivo Rodrigo.

Pela paciência e pelo imenso e verdadeiro amor que me dedica há tantos anos.

Aos meus amigos e professores.

Pela motivação e ensinamentos que me fizeram crescer.

Aos professores Ademir e Arinei.

Pelo apoio e sugestões que me motivavam cada vez mais a estudar.

Ao professor Celso Penteado.

Pela sua colaboração indispensável.

À professora Deise.

Pelas sugestões e participação na banca.

#### E à professora Elizabeth.

Que foi quem possibilitou a realização desse trabalho.

Durante esses anos que trabalhamos juntas ela teve muita paciência e se dedicou muito à minha formação.

Obrigada pelos seus ensinamentos, conselhos,"puxões de orelha", pois foram eles que me fizeram uma pessoa melhor.

## **Resumo**

Neste trabalho estudamos dois jogos populares: Sudoku e Quadrado Mágico. O Sudoku consiste em preencher uma tabela de 9 linhas e 9 colunas divididas em 9 regiões de 3 linhas e 3 colunas de modo que os algarismos de 1 a 9 apareçam uma e somente uma vez em cada linha, coluna ou região, sendo que algumas posições já estão preenchidas inicialmente. Discutimos inicialmente algumas dicas para agilizar o preenchimento da tabela, minimizando o tempo de jogo. Apresentamos também uma modelagem matemática do jogo como um problema de programação linear binária que pode ser resolvido usando, por exemplo, o software Lingo. Por outro lado, o jogo Quadrado Mágico consiste em preencher uma tabela de *n* linhas e *n* colunas com algarismos de 1 a *n* <sup>2</sup> de modo que a soma de cada linha, coluna e diagonais seja constante. Este jogo também foi modelado como um problema de programação linear binária. No entanto, contrariando nossas expectativas, o tempo computacional gasto pelo software Lingo para resolver um Quadrado Mágico de ordem 5 é de quase 3 horas, contra poucos minutos para resolver um Sudoku de nível médio. Diante deste fato estudamos algumas técnicas de resolução do Quadrado Mágico, que são divididas em três classes. Há técnicas específicas para Quadrado Mágico de ordem ímpar, outras quando a ordem é par múltipla de 4 e outras quando a ordem é par não múltipla de 4. A partir dessas técnicas implementamos um algoritmo em Visual Basic, que resolve com sucesso um Quadrado Mágico de qualquer ordem.

**Palavras-chave:** Modelagem Matemática, Sudoku, Quadrado Mágico.

# **Conteúdo**

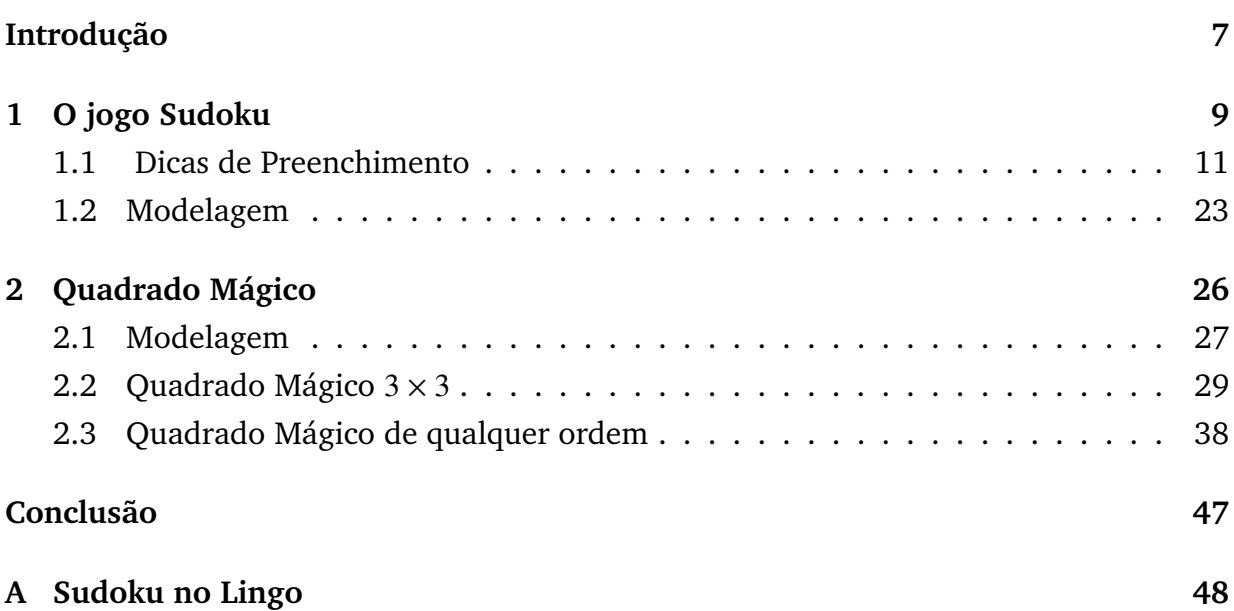

## **Introdução**

Iniciamos o nosso trabalho com o objetivo de estudar Modelagem Matemática para que entrássemos em contato e nos familiarizássemos com essa nova linguagem para que pudéssemos seguir em nossos estudos. Neste tempo de estudo sobre modelagem fizemos vários exemplos e um que surgiu em uma das discussões sobre o tema foi o jogo Sudoku. Após terminarmos a modelagem deste jogo surgiu a idéia de fazermos a modelagem para o jogo Quadrado Mágico. A princípio era apenas para fazer a modelagem destes jogos e seguir com outros problemas, mas o estudo sobre os jogos começou a se tornar interessante, e começamos a perceber que além da modelagem podíamos abordar outros assuntos sobre eles. O que nos motivou ainda mais a continuar o estudo e transformá-lo neste trabalho de conclusão de curso foram os seminários que apresentamos para o grupo de iniciação científica orientado pelos professores Arinei Lindbeck da Silva, Ademir Ribeiro e Elizabeth Wegner Karas, além da apresentação em alguns eventos tais como: 27<sup>o</sup> Colóquio Brasileiro de Matemática, realizado no IMPA em julho de 2009, Oficina de modelagem matemática: Situações - Problema motivadoras para programação linear e não linear, realizada na UFPR em novembro de 2009 e 1º Colóquio da Região Sul, realizado na UFSM em abril de 2010 . Nestas apresentações surgiram vários questionamentos que nos intrigaram e nos motivaram a estudar o assunto.

O capítulo 1 é dedicado ao jogo Sudoku. Iniciamos, apresentando o estudo que fizemos do livro *"Mastering Sudoku week by week"* [7] que traz uma série de dicas para se conseguir resolver Sudokus e/ou acelerar o processo de resolução. Depois apresentamos a modelagem matemática que fizemos do jogo, a qual foi baseada apenas em suas regras. Para resolvermos o problema utilizamos o programa Lingo 9.0. O modelo se comportou muito bem. O modelo na linguagem do programa lingo está em anexo.

O capítulo 2 é dedicado ao jogo Quadrado Mágico. Modelamos este jogo com a mesma idéia que modelamos o jogo Sudoku, apenas utilizando suas regras. O modelo

proposto é um problema de programação linear binário, que também resolvemos utilizando o programa Lingo 9.0. Testamos o modelo para os quadrados mágicos de ordem até 5. Para estes testes o modelo foi exato. Porém, o programa demorou mais de 3 horas para resolver o de ordem 5. Diante deste fato começamos a estudar métodos de resolução do quadrado mágico. Os métodos são divididos em três classes. Há métodos específicos para quadrado mágico de ordem ímpar, outros para ordem par múltila de 4 e outros para ordem par não múltipla de 4. A partir desses métodos elaboramos um algoritmo para implementar, por exemplo, no Visual Basic. E então conseguimos um programa que resolve com sucesso um quadrado mágico de qualquer ordem. O programa executável está disponível na página *http://people.ufpr.br/˜ ewkaras/ic/ic.htm*.

# **Capítulo 1**

# **O jogo Sudoku**

O nome Sudoku é a abreviação japonesa para a frase,

#### *suuji wa dokushin ni kagiru*

que significa "os dígitos devem permanecer únicos".

O jogo é uma grade de dimensão  $9 \times 9$  constituída de subgrades de dimensão  $3 \times 3$ chamadas de regiões. Algumas células já contêm números, chamadas como números dados ou pistas. O objetivo é preencher as células vazias, com um número em cada célula, de maneira que cada coluna, linha e região contenham os números naturais 1 a 9 apenas uma vez. Portanto, na solução do jogo, cada número aparece apenas uma vez em qualquer um dos sentidos ou regiões, daí portanto "únicos números" originaram o nome do jogo ou enigma.

Segundo [8] as primeiras publicações do Sudoku ocorreram nos Estados Unidos no final dos anos 70. A editora deu ao jogo o nome de *Number Place*, que é usado até hoje nos Estados Unidos. Em 1984, a Nikoli, maior empresa japonesa de quebra-cabeças, descobriu o *Number Place* e decidiu levá-lo ao Japão.

No Japão, os jogos numéricos são mais populares que palavras cruzadas e caça palavras, que não funcionam muito bem na língua japonesa. Em 1986 o Sudoku tornouse um dos jogos mais vendidos do Japão. Apesar de toda a popularidade no Japão, o Sudoku não conseguiu atrair a mesma atenção no Ocidente até o final de 2004, quando Wayne Gould, um juiz aposentado de Hong Kong, que também era fã de quebra-cabeças e programador de computadores, viajou a Londres para convencer os editores do jornal *The Times* a publicar o Sudoku. Gould havia criado um programa de computador que gerava jogos de Sudoku com vários níveis de dificuldade e não estava cobrando nada por ele. O *The Times* decidiu arriscar e no dia 12 de novembro de 2004 publicou seu primeiro Sudoku. No Brasil, o Sudoku é publicado pelas Revistas Coquetel (Ediouro) desde o início de 2005. [8]

Muitas perguntas, envolvendo a matemática e o Sudoku, podem ser formuladas. Um primeira pergunta que surge quando estamos estudando esse tipo de jogo, é "quantos jogos de Sudoku são possíveis criar?".

Atualmente, somente com o uso da lógica e de computadores é possível estimar o número de quadrados de Sudoku válidos em

#### <sup>6</sup>.670.903.752.021.072.936.960.

O resultado foi obtido por Bertram Felgenhauer, da Universidade Técnica de Dresden, Alemanha, e por Frazer Jarvis, da Universidade de Sheffield, Inglaterra, e confirmado diversas vezes. [9]

Porém, se contarmos apenas uma vez os quadrados que podem ser reduzidos a uma configuração equivalente, ou seja, se levarmos em conta rotação, reflexão, enfim movimentos que podemos fazer e analisar que no final, segundo a teoria de grupos, o quadrado é o mesmo, o número final cai para <sup>5</sup>.472.730.538. [8]

Uma outra questão que nos vem à cabeça é em relação a unicidade. Sabemos que dependendo da configuração inicial o problema pode não ter solução, então quais ou quantas pistas iniciais mínimas devem ser dadas para garantir a unicidade?

Segundo [10] não há nenhuma resposta exata para esta pergunta. O que [10] nos traz são inúmeros exemplos de Sudokus com 17 pistas iniciais que tem uma configuração única, mas não se tem nenhuma informação sobre os de 16 pistas. Gordon, a pessoa que nos dá as informações por este site diz já ter coletado <sup>48</sup>.<sup>826</sup> configurações distintas de Sudoku com 17 pistas iniciais, a maioria delas geradas por um programa de computador. Todas estas configurações, segundo Gordon, possui solução única.

A figura abaixo mostra a grade  $9 \times 9$  do jogo Sudoku dividida nas regiões  $3 \times 3$  com algumas pistas iniciais. É um exemplo típico do jogo Sudoku.

|                |              | 6              | 3 |                |                |
|----------------|--------------|----------------|---|----------------|----------------|
|                | 8            |                | 4 |                |                |
| 4              | 9            |                | 6 |                |                |
| 9              |              | 4              | 8 | 6              |                |
|                | $\mathbf{1}$ | $\overline{2}$ |   | 9              |                |
|                |              |                |   |                |                |
| $\overline{2}$ |              | 9              | 7 | 5              | 8              |
| $\overline{5}$ | 7            |                | 1 |                | $\overline{6}$ |
| 8              |              |                | 9 | $\overline{2}$ | 3              |
|                |              |                |   |                |                |

Figura 1.1: Exemplo de um quadro do Sudoku

A figura <sup>1</sup>.<sup>2</sup> exibe a solução do jogo, que consiste em completar o quadro de forma que cada linha, coluna e região contenha uma e somente uma vez cada algarismo de 1 a .

| 4              | 7              | 9              | 1              | $\overline{2}$ | 6           | 3              | 8              | 5              |
|----------------|----------------|----------------|----------------|----------------|-------------|----------------|----------------|----------------|
| 6              | $\overline{2}$ | 1              | 3              | 8              | 5           | 4              | 7              | 9              |
| 3              | 8              | 5              | 4              | 9              | 7           | 6              |                | $\overline{2}$ |
| 5              | 1              | $\overline{2}$ | 9              | 3              | 4           | 8              | 6              |                |
| 8              | 6              | 3              | 7              | 1              | $\mathbf 2$ | 5              | 9              | 4              |
| 9              | 4              | 7              | 6              | 5              | 8           | $\overline{2}$ | 3              | 1              |
| 1              | 3              | 6              | $\overline{2}$ | $\overline{4}$ | 9           | 7              | 5              | 8              |
| $\overline{2}$ | 9              | 8              | 5              | 7              | 3           | 1              | 4              | 6              |
| 7              | 5              | 4              | 8              | 6              | 1           | 9              | $\overline{2}$ | 3              |

Figura 1.2: Resolução do exemplo acima

### **1.1 Dicas de Preenchimento**

Nesta seção apresentaremos algumas dicas para a resolução manual do jogo. Toda essa seção foi baseada em [7].

Ao longo desta seção estaremos nos referindo ao nível do Sudoku. Para tanto, vamos deixar claro o que queremos dizer quando nos referimos ao um Sudoku fácil, moderado, difícil e diabólico. Segundo [7] um Sudoku fácil é aquele que necessita apenas das técnicas básicas e um expert em Sudoku consegue completá-lo em aproximadamente 10

As figuras desta seção foram retiradas de [7]

minutos. Um moderado é aquele que necessita um pouco mais de técnicas, mas ainda não precisa de anotações e um expert em Sudoku completa-o em aproximadamente 15 minutos. Um Sudoku difícil é aquele que as técnicas que resolvem um fácil não são suficientes, e é preciso fazer algumas anotações, um expert resolve um Sudoku difícil de 20 a 30 minutos. Já em um sodoku diabólico é preciso escrever todas as possibilidades e fazer uma análise complexa, um expert demora de 30 minutos a um dia para resolver um Sudoku deste nível.

∙ Técnicas Básicas

A primeira técnica é chamada por [7] de *crosshatching*.

Primeiramente devemos nos concentrar em uma determinada região. Escolhida a região, analisemos quais números não aparecem nesta região. Veja o exemplo ilustrado na Figura 1.3:

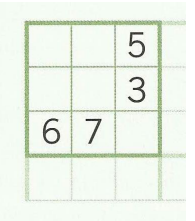

Figura 1.3: Região escolhida para análise

Aqui vemos que faltam os números 1,2,4,8 e 9.

Agora faremos a análise de cada número faltante. No nosso exemplo, considere o número 1. Vamos olhar para o Sudoku e ver em quais células o número 1 aparece e o que essa célula influencia na colocação do 1 na região escolhida.

|                |   | 5 | 6 3            |                |   | 4              | 2 |                |
|----------------|---|---|----------------|----------------|---|----------------|---|----------------|
|                |   |   |                |                | q |                |   | 1              |
|                |   |   |                | 1              |   |                |   | $\overline{3}$ |
| 1              |   |   | 3              |                |   |                |   | 5              |
| $\overline{3}$ |   |   | $\overline{4}$ |                | 1 |                |   | 9              |
| 4              |   |   |                |                | 7 | $\overline{1}$ |   | 6              |
| $\overline{5}$ |   |   |                | $\overline{2}$ |   |                | 7 | $\overline{4}$ |
| 7              |   |   | 8              |                |   | 5              |   |                |
|                | 4 | 1 |                | 7              | 5 | 3              |   |                |

Figura 1.4: Preenchendo a região com o número 1

Note que há um número 1 na segunda linha, logo não podemos ter o 1 nas células da região que estão nesta mesma linha, com isso excluímos duas possibilidades para o 1. Observe também que há um 1 na primeira coluna, o que impossibilita o 1 ocupar as células que estão nesta coluna, da mesma forma o 1 não pode ocupar a célula vazia da região que se encontra na terceira coluna, pois nesta coluna há também um número 1. Então a única célula que está disponível para o número 1 é a segunda célula da primeira linha.

Usamos esta análise para todos os números que ainda não estão na região. Somente preenchemos uma célula quando temos certeza do número que deve ocupála. Observe, no nosso exemplo, que o número 2 não pode ocupar a célula vazia da primeira linha, pois já existe um 2 nesta linha. Também não pode ocupar a célula vazia da terceira linha, pois já existe um 2 na terceira coluna. Mas note que não temos informação nenhuma sobre as células que estão na segunda linha. Aparentemente o 2 pode ocupar qualquer uma dessas duas células. Quando nos deparamos com uma situação como esta devemos pular este número e analisar o próximo, após algumas análises provavelmente conseguiremos decidir qual de fato é a célula que este número deve ocupar.

Ao longo do preenchimento devemos estar sempre atentos a situações como a ilustrada na figura 1.5 em que uma determinada linha, coluna ou região há uma única célula vazia. Neste caso, devemos preenchê-la tão logo que a identifiquemos pois o número que deve ocupar esta célula pode influenciar o preenchimento das

células ligadas a ela.

Figura 1.5: Única célula vazia em uma determinada linha

A segunda técnica é chamada por [7] de *grouphatching*. Esta técnica é uma maneira alternativa de usar a técnica *crosshatching*, que acelera a resolução. Esta técnica trabalha com grupo de três regiões e baseia-se nas mesmas idéias da técnica *crosshatching*.

Primeiramente devemos fixar três regiões adjacentes e tentar colocar todos os nove números nelas. Considere o Sudoku abaixo.

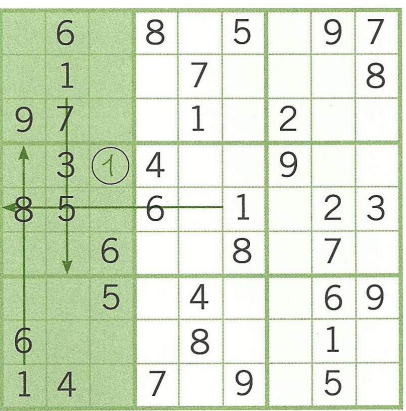

Figura 1.6: Preenchendo o 1 nas regiões escolhidas

Iniciemos a análise com o número 1. Note que das três regiões duas já contém o número 1, assim vamos analisar a região central como vimos na técnica *crosshatching*.

Para que esta técnica de fato acelere a resolução devemos iniciar a análise por números que apareçam em duas das três regiões do grupo fixado.

Fazendo a análise em grupos temos uma visão mais ampla do jogo e assim podemos perceber mais rapidamente qual é o lugar de cada número.

Quando apresentamos a idéia da técnica *crosshatching*, vimos que nem sempre temos certeza de onde um número pode ser colocado, para isso demos o exemplo

do número 2. Quando estamos resolvendo o Sudoku com a técnica *grouphatching*, podemos aproveitar esta incerteza de onde colocar um número em uma determinada região para preencher uma célula de outra região do mesmo grupo. Observe a figura 1.7, nela não sabemos em que célula da primeira linha o número 4 será posicionado, mas a informação de que ele estará na primeira linha, nós temos. Ou seja, não pode aparecer mais nenhum 4 nesta linha, desta forma na terceira região do grupo não pode existir um número 4 na primeira linha, e como há um 4 na região central na terceira linha concluímos que um número 4 deve ocupar a célula central da terceira região do grupo.

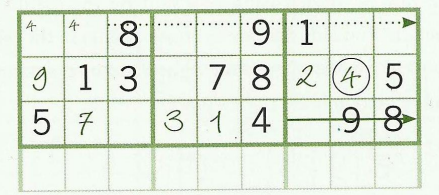

Figura 1.7: 4 fixado na terceira região através da análise da primeira

Com essas técnicas já conseguimos resolver qualquer Sudoku fácil.

∙ Técnicas extras

As técnicas que apresentaremos a seguir são suficientes para resolver Sudokus moderados e difíceis.

Primeiro, vamos fazer em linhas e em colunas o que o *crosshatching* faz com regiões. Depois vamos mudar a estratégia, iremos encontrar células para a qual não há um único número possível, então vamos olhar para pares de números e listas de candidatos.

Estas técnicas não substituem *crosshatching*. Tipicamente você usa *crosshatching* para produzir alguns resultados e depois avança nestas novas técnicas.

**–** *Crosshatching* por linha e por coluna.

Analisamos primeiramente a linha ou coluna que tenha maior quantidade de números dados. Verificamos quais números faltam e vemos se algum deles pertence à mesma região e coluna ou linha da casa vazia. A idéia usada para *Crosshatching* por regiões é a mesma usada aqui.

**–** Candidatos e mudança de abordagem.

Candidatos são os números que teoricamente podem ocupar a célula analisada. É fácil encontrá-los, eles são os números que não estão presentes na região, na coluna e na linha desta célula. Assim, no exemplo da figura 1.8, observamos que os candidatos da célula da primeira coluna e segunda linha da região central são 4, 5 e 7. Devemos anotá-los naquela célula.

| 6              |                |   |      |                | 2 3 |   |                |   |
|----------------|----------------|---|------|----------------|-----|---|----------------|---|
|                | 8 3            |   | 9    |                | 6   |   | 1              |   |
|                | $\overline{c}$ |   |      | 8              |     |   | 9              |   |
|                | 5              | 6 |      | $\overline{2}$ | 1   |   |                | 8 |
| $\mathcal{S}$  |                |   | 4.57 |                |     |   |                | 1 |
| $\overline{4}$ |                |   | 8    | 3              |     | 9 | 5              |   |
|                | 9              |   |      | 7              |     |   | 6              |   |
|                | $\overline{6}$ |   | 3    |                | 5   | 8 | $\overline{7}$ |   |
| $\overline{2}$ |                | 7 | 6    |                |     |   |                | 9 |

Figura 1.8: Candidatos da célula analisada

Surpreendentemente, existem apenas duas regras lógicas que permitem colocar um número em uma célula do Sudoku. À primeira vista, estas regras podem parecer as mesmas, mas elas não são.

- ∗ Quando na célula só tem um candidato, é este que deverá ocupar a célula. Por exemplo, na figura abaixo, a única possibilidade para a última célula da região é o número 7, então é ele que deve ocupar esta célula.
- ∗ Quando o candidato aparece somente em uma célula é ele que deve ocupá-la.

Por exemplo, o 6 aparece somente na célula central da região da figura abaixo, logo ele só tem essa célula disponível para ocupar.

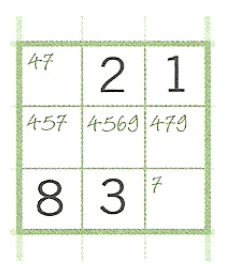

Figura 1.9: Célula e candidatos satisfazendo as regras lógicas do Sudoku

#### **O poder do par**

Chamaremos de Pares duas células com os mesmos dois candidatos. São fáceis de encontrar e fornecem informações valiosas para continuarmos a resolução do Sudoku. Na figura 1.10 o par não ajuda a resolver qualquer outra célula da mesma linha. Ele apenas ilustra o que seria um par. E nos diz que se o 1 ocupar a primeira célula, necessariamente o 3 ocupará a outra célula vazia e vice e versa.

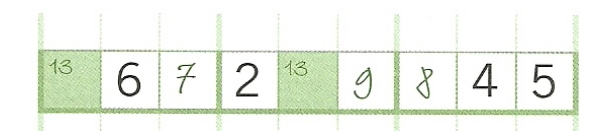

Figura 1.10: Duas células com os mesmos candidatos

Já na figura 1.11, temos um par que nos ajuda na escolha dos candidatos da linha.

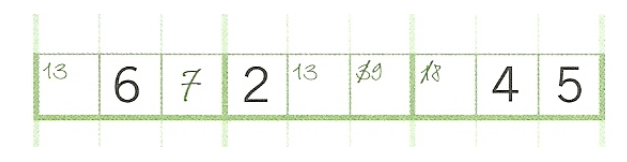

Figura 1.11: Candidatos eliminados

Note que na sexta célula o 3 é um candidato para ocupá-la, mas temos o par 1-3 na primeira e quinta célula, ou seja, o 3 ocupará necessariamente uma dessas células, sendo assim podemos descartar a possibilidade de ele ocupar a sexta célula. Com raciocínio análogo também descartamos a possibilidade do 1 ocupar a sétima célula. Assim, temos células que contém apenas um candidato, nos dando a opção certa para estas células.

∙ Listas de Candidatos

Neste item entraremos em mais detalhes sobre listas de candidatos e como eliminá-los, para conseguir chegar à solução. Veremos as formas de construção de listas de candidatos total, os sistemas de anotação e eliminação dos candidatos das células. Com esta técnica podemos chegar a resolver um Sudoku diabólico.

*Crosshatching* é uma boa maneira de fazer listas de candidatos total. Analisamos cada região e escrevemos em cada célula os candidatos.

Quando preenchemos alguma célula não podemos esquecer de riscar todos os candidatos desta célula e riscar este número das células das linhas, colunas e região que este número se encontra.

#### **Eliminação de candidatos**

Apresentaremos algumas técnicas que nos ajudam a eliminar candidatos das células. Faremos isto usando um raciocínio. Após eliminarmos um número suficiente deles cairemos em uma das duas regras lógicas do Sudoku, as quais foram apresentadas no item anterior.

**–** Pares, Trios e quádruplos.

Pares - Quando as opções de 2 células são conjuntos ou subconjuntos de 2 elementos dados, podemos eliminá-los das demais células. Na figura 1.12 temos o par 2-6, e eliminamos todos os 2 e 6 que se encontram em outra célula.

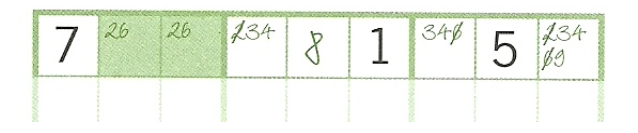

Figura 1.12: Candidatos eliminados a partir de um par

Podemos fazer isso, pois o 2 e o 6 necessariamente ocuparam uma das duas células pintadas, como já discutimos anteriormente.

Trios - Quando as opções de 3 células são conjuntos ou subconjuntos de 3 elementos dados, podemos eliminá-los das demais células. Note que na figura 1.13 temos o trio 2-4-5 em duas células e um sobconjunto dele, 4-5, em outra célula. Desta forma podemos eliminar os números 2-4-5 da célula central e 4 da célula que tem por candidatos 1, 4 e 7.

| 245 245 |               |     |  |
|---------|---------------|-----|--|
| 9       | $\frac{1}{6}$ | 147 |  |
| 24      | $\aleph$      | h   |  |
|         |               |     |  |

Figura 1.13: Candidatos eliminados a partir de um trio

Quádruplos - Quando as opções de 4 células são conjuntos ou subconjuntos de 4 elementos dados, podemos eliminá-los das demais células. A figura 1.14 mostra um exemplo de um quádruplo e seus subconjuntos.

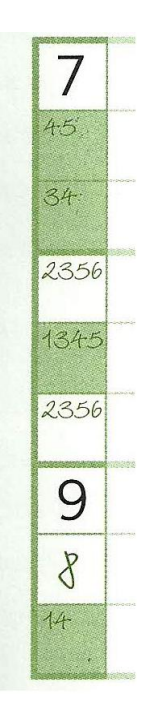

Figura 1.14: Quádruplo 1, 3, 4 e 5

**–** Coluna e linha × Região

∗ Quando certo candidato **só** aparece nas células de uma coluna de uma determinada região, podemos excluí-lo de todas as células desta região. Na última coluna da figura 1.15, o número 4 só aparece como candidato na última região, sendo assim podemos excluir todos os outros 4's das células desta região.

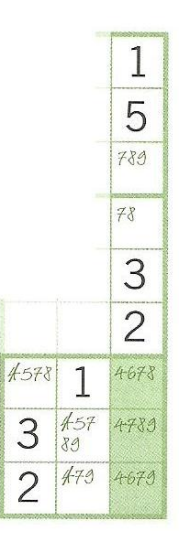

Figura 1.15: Eliminação de candidatos através da análise de uma coluna

Note que de fato podemos fazer essa exclusão, pois sabemos que o 4 deve aparecer na coluna observada e suas opções são apenas as células que estão na região e nesta o 4 não pode aparecer mais de uma vez.

∗ Quando analisamos uma coluna (linha) e identificamos que um candidato aparece em uma única região, então podemos eliminá-lo das demais células daquela coluna (linha). Na figura 1.16, na primeira região o número 2 só aparece como candidato na terceira coluna, assim eliminamos todos os outros 2 que aparecem nesta coluna.

| 146 | З    | 246 |
|-----|------|-----|
| 15  | 7    | 25  |
| 16  | 9    | 8   |
| 346 | 468  | 1   |
| 2   | 4568 | 9   |
| 7   | 56   | 356 |
| 9   | 12   | 23  |
| 8   | 1246 | 246 |
| 356 | 256  | 7   |

Figura 1.16: Eliminação de candidatos através da análise de uma região

Aqui também é fácil ver que podemos fazer essa exclusão, pois o 2 deve aparecer na região e as células possíveis estão apenas em uma coluna, onde o 2 não pode aparecer mais de uma vez.

**–** Pares interligados

Se tivermos pares de candidatos em células que podemos relacionar, podemos excluir os candidatos das células da mesma região e da linha das células relacionadas. Observe na figura 1.17 que se na primeira célula A tiver o número 6, obrigatoriamente a célula B da mesma coluna terá que ter o número 8, o que implicará que a célula A da mesma linha terá que ter o número 6, e assim a célula B da mesma coluna terá que ter o número 8. Veja que podemos interligar essas células e de fato com esta relação as células A's são iguais e as B's também. Com isto, observe que os 6 e 8 que aparecem como candidatos na células da primeira linha podem ser eliminados, pois se um 8 parecer na mesma linha, no caso na célula A, então o 6 aparecerá na célula B da mesma região destas células. De mesma forma com os candidatos 6 e 8 que aparecem na mesma região e linha de A e B, respectivamente.

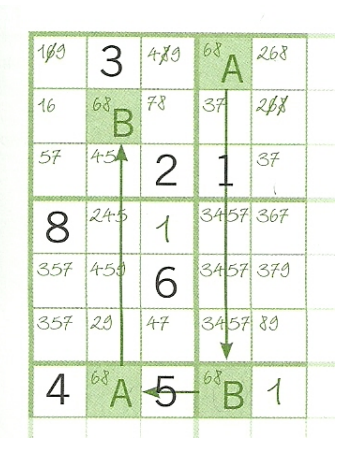

Figura 1.17: Eliminação de canditados a partir da relação de A e B

**–** Retângulos

Esta técnica é baseada no fato de que os Sudokus que estão disponíveis nas revistas e internet tem solução única. Ele permite fazer eliminação de candidatos para evitar que uma configuração tenha mais de uma possibilidade. Considere os pares dispostos como na figura 1.18.

| 27 | 6  | 27  |
|----|----|-----|
| 8  | 9  | 4   |
| ζ  | 1  | 5   |
| 1  | 58 | 23  |
| 6  | 4  | 9   |
| 27 | 58 | 131 |

Figura 1.18: Eliminação de candidatos para se ter uma única configuração

Vamos analisar o porquê que podemos excluir os pares de uma célula que além deles possuem mais candidatos. Suponha por absurdo que a célula que o número 7 deve ocupar seja a que tem como candidatos 2,3 e 7. Sendo assim o 2 deve ocupar a célula superior desta mesma coluna, o que implica que a célula da mesma linha desta célula deve conter um número 7 e assim a célula inferior desta coluna deve conter o 2 e também a célula que tem por candidatos o 2 e o 3 deve conter o 3. Esta é uma configuração possível. Mas e se o 2 ocupasse a célula que tem por candidatos 2,3 e 7? Isso implicaria que o 3 iria ocupar a célula que tem por candidatos 2 e 3, que o 7 iria ocupar a célula superior desta mesma coluna, que o 2 iria ocupar a célula desta mesma linha e por fim que o 7 iria ocupar a célula inferior desta coluna. Ou seja, conseguimos mais uma configuração possível, o que pela unicidade do Sudoku não pode ocorrer. Assim quem deve ocupar a casa que além dos pares tem outro candidato é este outro candidato, no nosso exemplo o 3.

O que foi apresentado nesta seção são técnicas que são suficientes para a resolução de Sudokus dos níveis comentados. Há mais algumas técnicas que são úteis para resolver alguns Sudokus de nível diabólico, estas não abordaremos pois como citado em [7] são usadas na minoria de Sudokus deste nível. Mas elas se encontram em [7].

### **1.2 Modelagem**

Na seção anterior discutimos algumas dicas que podem melhorar nosso desempenho no jogo Sudoku, ou seja, para diminuir o tempo gasto para preencher a grade.

Nesta seção modelamos o jogo Sudoku matematicamente de modo que um programa de computador resolva-o.

Desenvolvemos um modelo para a resolução do Jogo Sudoku utilizando como restrições apenas suas regras. A modelagem desenvolvida é de um Problema de Programação Linear, com variáveis de decisão binárias, ou seja, que assumem apenas valores 0 ou 1. O problema pode ser resolvido, por exemplo, com uso do software Lingo.

A grade do jogo Sudoku pode ser vista como uma matriz de 9 linhas e 9 colunas, sendo que cada elemento da matriz deve assumir uma valor do conjunto  $C = \{1, 2, \ldots, 9\}$ .

#### **Variáveis de decisão**

A variável de decisão binária consiste em decidir se a posição (*i*, *<sup>j</sup>*) da matriz deve ser preenchida ou não com um dado valor *k* ∈ *C*, ou seja,

 $x(i, j, k) =$  $\left\{\right.$  $\overline{\mathcal{L}}$ 1, se a posição (*i*, *j*) possui o número *k*, ∀ *i*, *j*, *k* ∈ *C* <sup>0</sup>, se a posição (*i*, *<sup>j</sup>*) não possui o número *<sup>k</sup>*, <sup>∀</sup> *<sup>i</sup>*, *<sup>j</sup>*, *<sup>k</sup>* <sup>∈</sup> *<sup>C</sup>*

#### **Restrições**

As regras do jogo estabelecem as restrições de como cada elemento (*i*, *<sup>j</sup>*) deve ser preenchido.

Note inicialmente que cada posição (*i*, *<sup>j</sup>*) da tabela deve ser preenchida com um e apenas um dos valores de *k* ∈ *C*, o que pode ser expresso matematicamente pela restrição:

$$
\sum_{k=1}^{9} x(i, j, k) = 1, \ \forall i \in C, \forall j \in C
$$

A condição de que cada elemento  $k \in C$  deve aparecer uma e somente uma vez em cada coluna é garantida pela restrição:

$$
\sum_{i=1}^{9} x(i, j, k) = 1, \ \forall j \in C, \forall k \in C
$$

Por outro lado, cada elemento  $k ∈ C$  deve aparecer também uma e somente uma vez em cada linha, ou seja

$$
\sum_{j=1}^{9} x(i, j, k) = 1, \ \forall i \in C, \forall k \in C
$$

Além disso, a grade 9 × 9 pode ser decomposta em 9 regiões de 3 linhas e 3 colunas. Cada elemento  $k \in C$  deve aparecer uma e somente uma vez em cada uma destas 9 regiões. Esta condição é garantida através da seguinte restrição

$$
\sum_{i=1}^{3} \sum_{j=1}^{3} x(i+3m, j+3n, k) = 1, \quad \forall m = 0, 1, 2, \forall n = 0, 1, 2 \in \forall k \in C
$$

#### **Modelo proposto**

Sintetizamos abaixo o problema de programação linear binário para resolução do jogo Sudoku:

$$
\bullet \sum_{k=1}^{9} x(i, j, k) = 1, \ \forall i \in C, \forall j \in C
$$

$$
\bullet \sum_{i=1}^{9} x(i, j, k) = 1, \ \forall j \in C, \forall k \in C
$$

• 
$$
\sum_{j=1}^{9} x(i, j, k) = 1, \forall i \in C, \forall k \in C
$$

• 
$$
\sum_{i=1}^{3} \sum_{j=1}^{3} x(i + 3m, j + 3n, k) = 1, \quad \forall m = 0, 1, 2, \forall n = 0, 1, 2 \in \forall k \in C
$$

Note que o modelo proposto não tem função objetivo, tem 9 $^3$  = 729 variáveis e há quatro grupos de restrições. O primeiro grupo diz respeito a que cada uma das 9 <sup>2</sup> posições da tabela seja preenchida de uma única maneira. O segundo grupo refere-se a que cada uma das 9 colunas tenha um e somente um dos 9 elementos de *C*, o que fornece 9 2 restrições. O terceiro e quarto grupos são análogos ao anterior mas em relação às 9 linhas e às 9 regiões respectivamente. Assim os quatro grupos totalizam  $4 \times 9^2 = 324$ restrições. No entanto, para que o jogo faça sentido e tenha única solução, é necessário fornecer algumas pistas, ou seja, fixar alguns valores iniciais em algumas posições. Cada valor inicial dado, diminui em 9 o número de variáveis. Por exemplo, se a posição (1, 3) está preenchida pelo número 5, sabemos que  $x(1, 3, 5) = 1$  e que  $x(1, 3, k) = 0$  para todo  $k \in C, k \neq 5$ .

Assim se forem fornecidas 17 pistas, ficaremos com  $(9^3 – 9 \times 17) = 572$  variáveis.

O problema proposto foi resolvido utilizando o programa Lingo 9.0 em um computador Intel Pentium 4, 3.2 GHz, 1 Gb de memória RAM e Windows XP. Embora um problema de programação binária tenha normalmente um alto custo computacional, este modelo se comportou muito bem. O problema sem pistas tem uma infinidade de soluções. O programa determina uma dessas soluções em 4 segundos. O exemplo apresentado na figura 1.2 é resolvido em micro segundos.

# **Capítulo 2**

# **Quadrado Mágico**

Um Quadrado Mágico é uma tabela de números dispostos na forma de um quadrado, de tal modo que a soma dos elementos de uma linha, coluna e diagonais seja uma constante. Estes números devem ser inteiros e consecutivos, começados por 1.[3]

Acredita-se, que os Quadrados Mágicos tenham sido inventados na Índia, chegando à Arábia no século *IX*, e espalharam-se pelo Japão e Oriente Médio, onde eram associados à astrologia, para cálculos dos horóscopos. Foi na transição entre Idade Média e Renascimento, que os quadrados mágicos tornaram objetos de estudo, chegando à Europa no século *XV* por Manuel Moschopoulos. [3]

O menor Quadrado Mágico possível é o de 9 elementos, ou seja, com 3 linhas e 3 colunas, ou como estaremos nos referindo, de ordem 3. A figura abaixo mostra um Quadrado Mágico de ordem 3 preenchido. Note que não conseguimos formar um Quadrado Mágico  $2 \times 2$ , pois não conseguimos dispor seus elementos, os quais seriam 1, 2, 3, 4, de tal forma que a soma de dois desses números fosse igual à soma dos outros dois, que neste caso é o que deveria acontecer.

Exemplo:

| 2  |   |  |
|----|---|--|
| ۰, | 5 |  |
|    |   |  |

Figura 2.1: Um Quadrado Mágico  $3 \times 3$ 

Definimos abaixo Quadrado Mágico de ordem *n* de acordo com [1].

**Definição 2.1.** *Um Quadrado Mágico de ordem n é uma matriz* (*ai j*)*n*×*<sup>n</sup> cujos elementos*

*pertencem ao subconjunto dos naturais* {1, <sup>2</sup>, . . . , *<sup>n</sup>* 2 }*, são dois a dois distintos e a soma dos elementos de qualquer linha, qualquer coluna e de qualquer uma das duas diagonais é igual a uma constante S <sup>n</sup>.*

A constante *S <sup>n</sup>* é conhecida como constante mágica e pode ser facilmente calculada. Para isso basta observar que em um quadrado *n* × *n* temos os números de 1 a *n* 2 . Então a soma de todos esses números é dada pela expressão:

$$
S_{n^2} = \frac{(1+n^2)\cdot n^2}{2}
$$

Isso vem do fato da sequência 1 a  $n^2$  ser uma progressão aritmética composta por  $n^2$ termos, cujo primeiro termo é 1 e o n-ésimo termo é *n* 2 .

Com isso vemos que a soma de cada coluna será  $\frac{S_{n^2}}{n}$ *n* , pois temos *n* colunas. E como soma das linhas, das colunas e das diagonais devem ser iguais, temos que:

$$
S_n = \frac{(1+n^2) \cdot n}{2} \tag{2.1}
$$

### **2.1 Modelagem**

Apresentamos nesta seção um modelo matemático que permite que um Quadrado Mágico de ordem *n* seja resolvido computacionalmente. O modelo proposto é um modelo de programação linear binário que pode ser resolvido pelo software Lingo, por exemplo.

Considere  $C = \{1, ..., n\}$  e  $D = \{1, ..., n^2\}$ .

#### **Variáveis de decisão**

Consideremos variáveis de decisão binárias que assumem valor <sup>1</sup> caso a posição (*i*, *<sup>j</sup>*) seja preenchida com o valor *<sup>k</sup>* <sup>∈</sup> *<sup>D</sup>* ou <sup>0</sup> no caso contrário, ou seja, para todo *<sup>i</sup>*, *<sup>j</sup>* <sup>∈</sup> *<sup>C</sup>* <sup>e</sup> para todo  $k \in D$ 

$$
x(i, j, k) = \begin{cases} 1, & \text{se a posição } (i, j) \text{ possui o número } k \\ 0, & \text{caso contrário} \end{cases}
$$

#### **Restrições**

As restrições do modelo dizem respeito às regras de preenchimento de um Quadrado Mágico.

Primeiro, cada um dos *n*<sup>2</sup> elementos de *D* deve aparecer uma e somente uma vez no Quadrado Mágico, o que pode ser representado pelas *n* 2 restrições:

$$
\sum_{i=1}^{n} \sum_{j=1}^{n} x(i, j, k) = 1, \ \forall k \in D
$$

Cada uma das *n* <sup>2</sup> posições do Quadrado Mágico deve ser preenchida com um e somente um elemento de *D*, o que é garantido pelas *n* 2 restrições:

$$
\sum_{k=1}^{n^2} x(i, j, k) = 1, \ \forall i, j \in C
$$

As demais restrições estão relacionadas com a definição do Quadrado Mágico, que a soma de cada linha, coluna, diagonal principal e secundária seja *S <sup>n</sup>*. Note que pela definição da variável de decisão binária, temos que *kx*(*i*, *<sup>j</sup>*, *<sup>k</sup>*) <sup>=</sup> *<sup>k</sup>* quando a célula (*i*, *<sup>j</sup>*) <sup>é</sup> preenchida com o valor *<sup>k</sup>*, caso contrário *kx*(*i*, *<sup>j</sup>*, *<sup>k</sup>*) <sup>=</sup> <sup>0</sup>.

As *n* linhas do Quadrado Mágico devem ter soma igual a *S <sup>n</sup>*, o que é garantido pelas *n* restrições:

$$
\sum_{j=1}^{n} \sum_{k=1}^{n^2} k \cdot x(i, j, k) = S_n, \ \forall i \in C
$$

De mesma maneira temos que a soma das *n* colunas do Quadrado Mágico deve ser igual ao valor *S <sup>n</sup>*, isto é garantido pelas *n* restrições:

$$
\sum_{i=1}^{n} \sum_{k=1}^{n^2} k \cdot x(i, j, k) = S_n, \quad \forall j \in C
$$

A soma da diagonal principal deve resultar em *S <sup>n</sup>*, o que a seguinte restrição nos garante:

$$
\sum_{k=1}^{n^2} \sum_{i=1}^n k \cdot x(i, i, k) = S_n
$$

Também devemos ter que a soma da diagonal secundária deve ser igual a *S <sup>n</sup>*, o que é expressa pela seguinte restrição:

$$
\sum_{k=1}^{n^2} \sum_{i=1}^n k \cdot x(i, n+1-i, k) = S_n
$$

**Número de Variáveis e de restrições**

Note que recaímos em um problema de programação linear binária sem função objetivo com  $n^4$  variáveis e 2 $n^2 + 2n + 2$  restrições. Para solucionar este problema também utilizamos o programa Lingo <sup>9</sup>.0. Testamos o modelo para os Quadrados Mágicos de ordem <sup>3</sup>, <sup>4</sup> <sup>e</sup> <sup>5</sup>. Para estes três testes o modelo foi exato, dispondo corretamente todos os elementos. Porém, observamos que o programa demorou mais de 3 horas para resolver um Quadrado Mágico de ordem 5.

Ao comparar com o modelo do capítulo anterior, que também utilizava variável binária, observa-se que a razão desta demora, para encontrar a solução, não é a quantidade de variáveis, uma vez que ambos modelos possuem cerca de 600 variáveis. Acreditamos que o problema do jogo Sudoku tem uma configuração que se adapta melhor à variável binária.

Nas próximas seções estaremos apresentando métodos de resolução de um Quadrado Mágico de qualquer ordem. Iniciaremos apresentando um método de resolução para o Quadrado Mágico de ordem 3. Este método é bem particular para este caso, pois partimos de um Quadrado Mágico de ordem 3 genérico e apenas com a definição encontramos as soluções. Depois de analisarmos este caso, vamos apresentar método de resolução para Quadrado Mágico de ordem ímpar, par múltiplo de 4 e par não múltiplo de 4. Esses métodos nos motivaram a criar um algoritmo e programá-los em *Visual Basic* para então termos um programa que resolve com sucesso um Quadrado Mágico de qualquer ordem.

### **2.2 Quadrado Mágico** 3 × 3

Nesta seção apresentaremos um método de resolução do Quadrado Mágico de ordem 3.

Seguindo a Definição 2.1 e calculando a constante *S <sup>n</sup>* através da fórmula (2.1), temos que um Quadrado Mágico de ordem 3 é uma matriz  $3 \times 3$  onde os elementos pertencem ao conjunto {1, <sup>2</sup>, . . . , <sup>9</sup>} e a soma de qualquer linha, qualquer coluna e qualquer uma das duas diagonais é igual a 15.

#### **Método de resolução**

Primeiramente observamos que entre os algarismos de 1 a 9 temos 5 algarismos ímpares e 4 algarismos pares. As possíveis somas de três parcelas são:

- ∙ PAR+PAR+PAR=PAR
- ∙ PAR+PAR+ÍMPAR=ÍMPAR
- ∙ PAR+ÍMPAR+ÍMPAR=PAR
- ∙ ÍMPAR+ÍMPAR+ÍMPAR=ÍMPAR

Para o nosso caso o resultado da soma é 15, que é ímpar, então os únicos itens possíveis são o segundo e o último.

O número que deve ocupar o centro do quadrado merece atenção especial, pois irá ser parcela de quatro das oito somas.

Considere um Quadrado Mágico da seguinte forma:

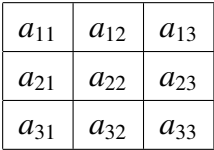

Para os lemas a seguir considere *I* um número ímpar e *P* um número par.

Lema 2.2. *O elemento*  $a_{22}$  *é ímpar.* 

*Demonstração*. Suponha, por contradição, que *a*<sup>22</sup> seja par. Desta forma teremos as seguintes possibilidades para a configuração do Quadrado Mágico:

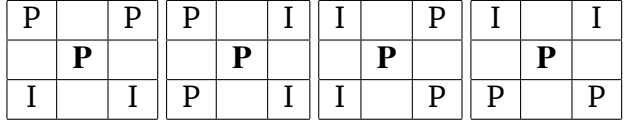

Lembrando que já sabemos as combinações possíveis para a soma resultar em ímpar, completando a primeira e a última coluna da primeira possibilidade chegamos em:

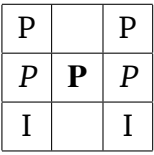

E assim a linha central resulta em par.

Completando a primeira e a última linha da segunda possibilidade temos:

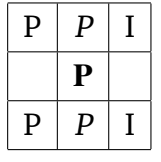

Agora a coluna central resulta em par.

Completando a primeira e a última linha da terceira possibilidade temos:

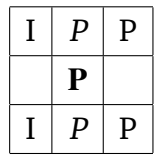

Aqui também a coluna central resulta em par.

Completando a primeira e a última coluna da última possibilidade temos:

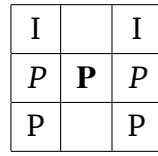

Donde vemos que a linha central resulta em par.

Portanto, temos para todas as possibilidades que o elemento  $a_{22}$  é par uma contradição, e assim concluímos que o elemento  $a_{22}$  é ímpar.  $\Box$ 

**Lema 2.3.** *Os elementos <sup>a</sup>*<sup>11</sup>, *<sup>a</sup>*<sup>13</sup>, *<sup>a</sup>*<sup>31</sup>, *<sup>a</sup>*<sup>33</sup> *são pares.*

*Demonstração*. Sabemos pelo lema anterior que o elemento central é um número ímpar. Para mostrar o lema iremos analisar todas as possibilidades de elementos pares e ímpares que podem ocupar os cantos (que são justamente os elementos *<sup>a</sup>*<sup>11</sup>, *<sup>a</sup>*<sup>13</sup>, *<sup>a</sup>*<sup>31</sup>, *<sup>a</sup>*33) do quadrado.

∙ 1 <sup>a</sup> Possibilidade

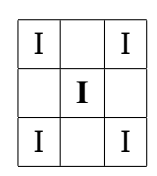

Com isso o que nos resta é completar as casas vagas com números pares, mas note que feito isso, a soma da primeira linha, por exemplo, resulta em par.

Sendo assim, descartamos essa possibilidade.

∙ 2 <sup>a</sup> Possibilidade

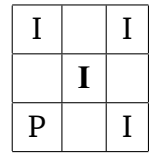

Essa possibilidade também podemos descartar, pois vemos que a soma da diagonal secundária está resultando em par.

∙ 3 <sup>a</sup> Possibilidade

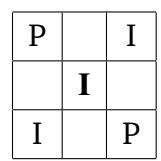

Aqui, para termos a soma resultando em um número ímpar teríamos que preencher todas as casas vagas com números pares, o que não é possível, pois temos apenas 4 pares e não 6.

∙ 4 <sup>a</sup> Possibilidade

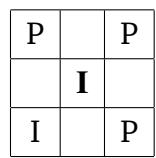

Aqui também vemos que a soma da diagonal secundária resulta em par.

∙ 5 <sup>a</sup> Possibilidade

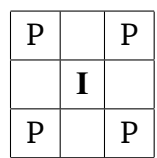

Esta sim é uma possibilidade válida, pois basta completarmos as casas vazias com números ímpares.

Portanto, os elementos  $a_{11}, a_{13}, a_{31}, a_{33}$  são números pares.

 $\Box$ 

**Lema 2.4.** *O elemento*  $a_{22}$  *é igual a* 5*.* 

*Demonstração*. O elemento *a*<sup>22</sup> é parcela comum da soma das duas diagonais. Vamos listar as somas que resultam em 15 e que tenham como parcelas dois números pares e um ímpar.

 $1 + 8 + 6$ ,  $2 + 8 + 5$ ,  $2 + 6 + 7$ ,  $2 + 9 + 4$ ,  $3 + 4 + 8$ ,  $4 + 5 + 6$ .

Note que o único ímpar que aparece em mais de uma soma é o número cinco. Desta maneira  $a_{22} = 5$ .  $\Box$ 

Seja um Quadrado Mágico  $3 \times 3$  da seguinte forma:

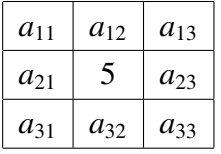

Com  $a_{11}, a_{13}, a_{31}, a_{33}$  ∈ {2, 4, 6, 8} e  $a_{12}, a_{21}, a_{23}, a_{32}$  ∈ {1, 3, 7, 9}. Sabemos que a soma de cada linha, cada coluna e cada diagonal deve ser igual a 15, com isso temos o seguinte sistema linear:

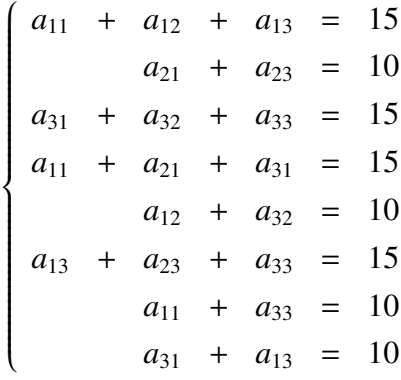

Reecrevendo o sistema, e deixando como variáveis livres  $a_{11}$  e  $a_{12}$ , temos:

 $\begin{pmatrix} a_{13} = 15 - a_{11} - a_{12} \end{pmatrix}$  $\begin{array}{c} \hline \end{array}$   $a_{21} = 20 - 2a_{11} - a_{12}$  $a_{23} = -10 + 2a_{11} + a_{12}$  $a_{31} = -5 + a_{11} + a_{12}$  $a_{32} = 10 - a_{12}$  $a_{33} = 10 - a_{11}$ 

Sendo que *a*<sub>11</sub> ∈ {2, 4, 6, 8} e *a*<sub>12</sub> ∈ {1, 3, 7, 9}.

À primeira vista seríamos tentados a dizer que esse sistema tem infinitas soluções, isso ocorreria se  $a_{11}$  e  $a_{12}$  pudessem assumir qualquer valor real. Mas  $a_{11} \in \{2, 4, 6, 8\}$ e  $a_{12}$  ∈ {1, 3, 7, 9}, e ainda, o valor de qualquer um dos  $a_{ij}$  deve pertencer ao conjunto  ${1, 2, 3, 4, 5, 6, 7, 8, 9}$  e devem ser dois a dois distintos. Por exemplo, se  $a_{11} = 2 e a_{12} = 1$ ,

que pelos lemas anteriores são valores que eles podem assumir, vemos que pelo sistema acima *<sup>a</sup>*<sup>13</sup> <sup>=</sup> <sup>15</sup> <sup>−</sup> <sup>2</sup> <sup>−</sup> <sup>1</sup> <sup>=</sup> <sup>12</sup> <sup>&</sup>lt; {1, <sup>2</sup>, <sup>3</sup>, <sup>4</sup>, <sup>5</sup>, <sup>6</sup>, <sup>7</sup>, <sup>8</sup>, <sup>9</sup>}, e assim eliminamos esta possibilidade. Um outro caso que deve ser eliminado é, por exemplo, se  $a_{11} = 6$  e  $a_{12} = 3$  daí temos que *a*<sub>13</sub> = 15 − 6 − 3 = 6, ou seja, *a*<sub>13</sub> = *a*<sub>11</sub>, o que não pode ocorrer. Eliminando esse casos temos que  $(a_{11}, a_{12}) \in \{(2, 7), (2, 9), (4, 3), (4, 9), (6, 7), (6, 1), (8, 1), (8, 3)\}\$ 

Resolvendo o sistema para cada um desses pares possíveis chegamos nas seguintes configurações para o Quadrado Mágico:

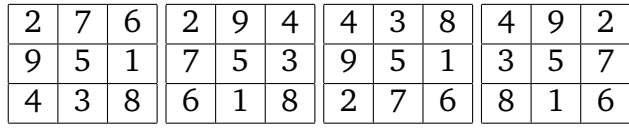

|  |  |  |  | 6 7 2  6 1 8  8 1 6  83 4                                                                         |  |  |
|--|--|--|--|---------------------------------------------------------------------------------------------------|--|--|
|  |  |  |  | $\vert 5 \vert 9 \vert 7 \vert 5 \vert 3 \vert 3 \vert 5 \vert 7 \vert 1 \vert 5 \vert 9$         |  |  |
|  |  |  |  | $\vert 8 \vert 3 \vert 4 \vert 2 \vert 9 \vert 4 \vert 4 \vert 9 \vert 2 \vert 6 \vert 7 \vert 2$ |  |  |

Figura 2.2: As oito possibilidades para um Quadrado Mágico de ordem 3

Agora mostraremos que os oito quadrados encontrados acima pertencem a mesma classe, ou seja, o Quadrado Mágico  $3 \times 3$  é único a menos de simetrias, faremos isso usando argumentos de Grupos.

#### **O grupo das simetrias espaciais de um quadrado [6]**

Sejam *<sup>A</sup>*, *<sup>B</sup>*,*C*, *<sup>D</sup>* os vértices de um quadrado. Considere O o ponto de interseção das duas diagonais do quadrado e denote *<sup>r</sup>*, *<sup>s</sup>*, *<sup>m</sup>*, *<sup>n</sup>* as retas determinadas pelas diagonais e pelas mediatrizes do quadrado, como mostra na figura 2.3.

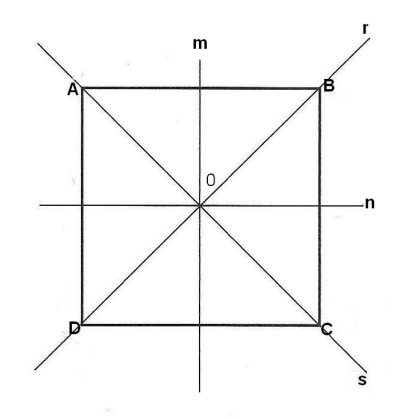

Figura 2.3: Quadrado com vértices A, B, C e D.

As transformações espaciais que preservam o quadrado são:

• *id*, *R*<sub>π</sub>, *R*<sub>π</sub>, *R*<sub>3π</sub>: as rotações planas centradas em 0, no sentido anti-horário, de ângulos zero,  $\frac{\pi}{2}$ ,  $\pi$ ,  $\frac{3\pi}{2}$ , respectivamente. Abaixo ilustramos cada uma dessas transformações aplicadas no quadrado de vértices A, B, C e D.

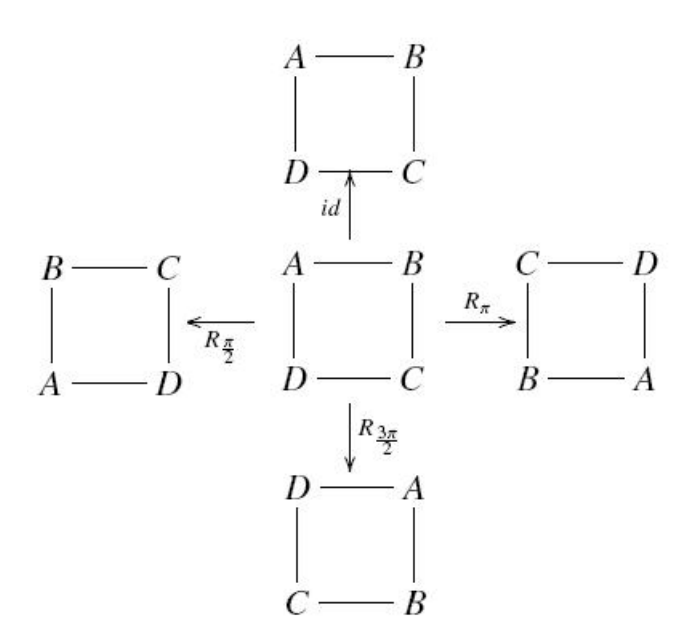

∙ *R<sup>r</sup>* , *Rs* , *<sup>R</sup><sup>m</sup>*, *<sup>R</sup>n*: as rotações espaciais de ângulo π com eixos *<sup>r</sup>*, *<sup>s</sup>*, *<sup>m</sup>*, *<sup>n</sup>*, respectivamente.

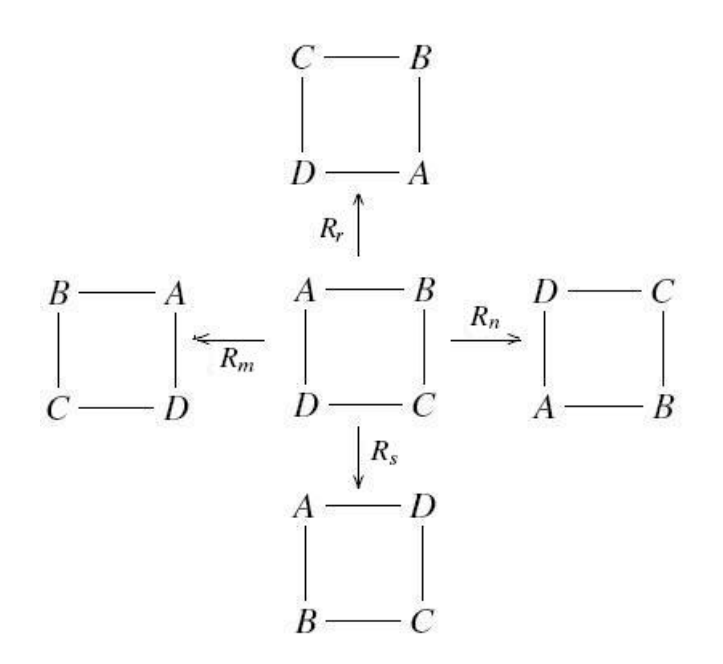

É fácil ver que o conjunto de transformações

$$
D_4 = \{id, R_{\frac{\pi}{2}}, R_{\pi}, R_{\frac{3\pi}{2}}, R_r, R_s, R_m, R_n\}
$$

com a operação de composição de funções é um grupo.

Agora iremos analisar os quadrados  $3 \times 3$  obtidos, levando em consideração as informações acima e tomando as retas *<sup>m</sup>*, *<sup>n</sup>*, *<sup>s</sup>* <sup>e</sup> *<sup>r</sup>* como a coluna central, a linha central, a diagonal principal e a diagonal secundária respectivamente.

Seja o seguinte quadrado o nosso elemento inicial:

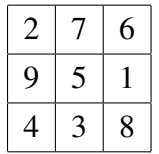

Aplicando as transformações *id*,  $R_{\frac{\pi}{2}}, R_{\pi}, R_{\frac{3\pi}{2}},$  temos que

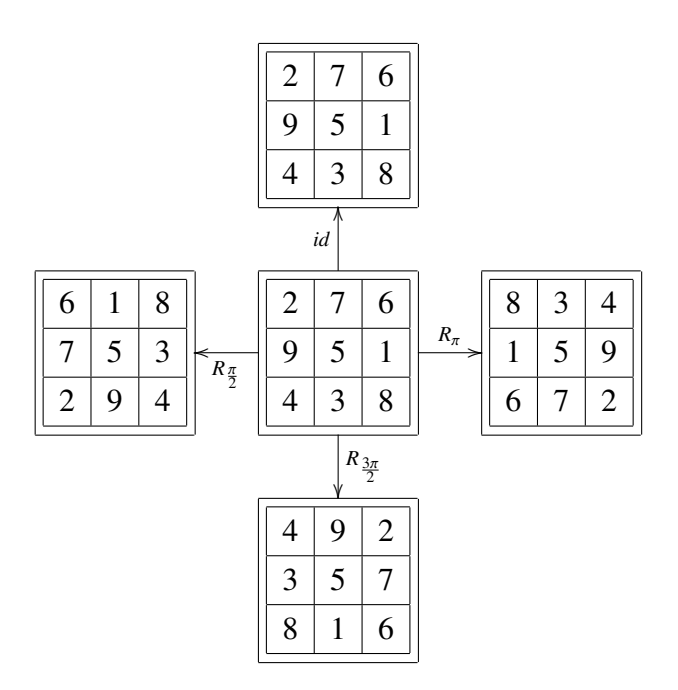

Agora, aplicando as transformações *R<sup>r</sup>* , *Rs* , *<sup>R</sup><sup>m</sup>*, *<sup>R</sup><sup>n</sup>* obtemos

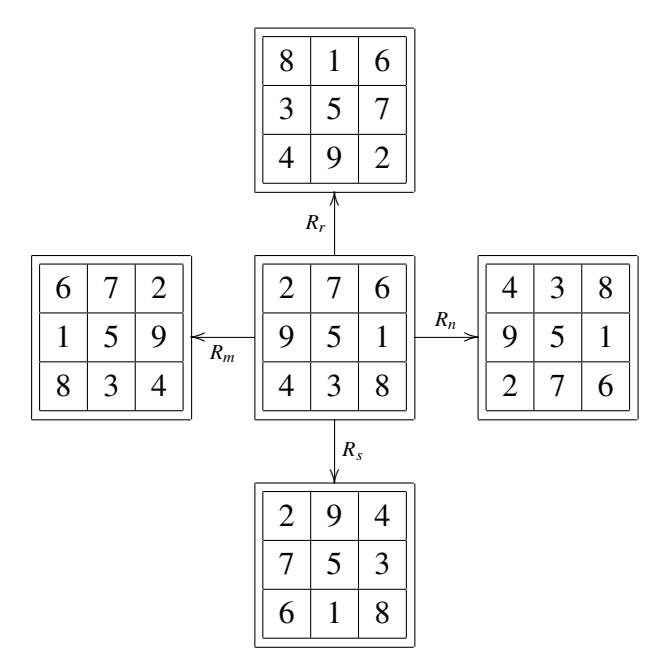

Note que, a partir de um dos quadrados obtidos conseguimos gerar, com as transformações do quadrado, todos os outros quadrados. Com isso, podemos concluir que, a menos de simetrias, existe um único Quadrado Mágico 3 × 3.

### **2.3 Quadrado Mágico de qualquer ordem**

Esta seção é baseada em [1].

A construção do Quadrado Mágico é feita em três classes distintas. Existem técnicas específicas para Quadrados Mágicos de ordem ímpar, outras para os de ordem par e não múltipla de 4 e outras para os de ordem múltipla de 4.

#### **Quadrados Mágicos de ordem ímpar**

Inicialmente, o inteiro 1 deve ser posicionado no meio da primeira linha. Uma vez definida a posição de um inteiro *n*, a posição seguinte deverá ser preenchida com o inteiro *n* + 1, levando em consideração os seguintes critérios:

- <sup>∙</sup> A posição a ser preenchida depois do *<sup>a</sup>i j* é a posição do elemento *<sup>a</sup>i*−1, *<sup>j</sup>*+1, se *<sup>i</sup>* <sup>&</sup>gt; <sup>1</sup> <sup>e</sup>  $j < n$ .
- <sup>∙</sup> A posição que segue *<sup>a</sup>in*, com *<sup>i</sup>* <sup>&</sup>gt; <sup>1</sup> <sup>é</sup> *<sup>a</sup>i*−1,<sup>1</sup>. Logo, se a posição atual preenchida com *n* estiver na última coluna, a próxima posição a ser preenchida com *n* + 1 será da linha acima na primeira coluna.
- ∙ A posição que segue *a*<sup>1</sup> *<sup>j</sup>* , com *<sup>j</sup>* <sup>&</sup>lt; *<sup>n</sup>* <sup>é</sup> *<sup>a</sup><sup>n</sup>*, *<sup>j</sup>*+1. Portanto, se a posição atual preenchida com *n* estiver na primeira linha, a próxima posição a ser preenchida com *n* + 1 será na coluna anterior na última linha.
- ∙ Se a posição que segue *ai j* segundos os critérios anteriores já tiver sido usada, será preenchida a posição do elemento  $a_{i+1,j}$ . Portanto, se a posição seguinte já estiver preenchida, será usada como próxima posição a que estiver imediatamente abaixo da atual.

Ou mais compactamente, iniciamos com  $a_{1,\frac{n+1}{2}} = 1$  e dado  $a_{i,j} = n$ , preenchemos com n+1 a posição

- $a_{n,j+1}$  se  $i = 1$  e  $j < n$
- <sup>∙</sup> *<sup>a</sup>i*−1,<sup>1</sup> se *<sup>i</sup>* <sup>&</sup>gt; <sup>1</sup> <sup>e</sup> *<sup>j</sup>* <sup>=</sup> *<sup>n</sup>*
- <sup>∙</sup> *<sup>a</sup>i*−1, *<sup>j</sup>*+<sup>1</sup> se *<sup>i</sup>* <sup>&</sup>gt; <sup>1</sup> <sup>e</sup> *<sup>j</sup>* <sup>&</sup>lt; *<sup>n</sup>*
- <sup>∙</sup> *<sup>a</sup><sup>i</sup>*+1, *<sup>j</sup>* se a posição estiver ocupada

O processo encerra quando preenchemos a última célula vazia com *n* 2 .

As figuras abaixo mostram um Quadrado Mágico de ordem 5 e um Quadrado Mágico de ordem 9 completos. A figura do Quadrado Mágico de ordem 5 nos dá uma idéia de como essa técnica funciona e que depois de nos familiarizarmos com ela podemos agilizar o preenchimento do quadrado fazendo alguns movimentos, que são equivalentes a seguir os passos da técnica.

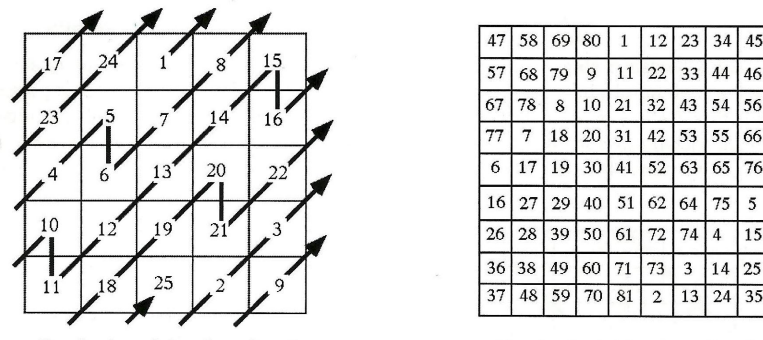

Quadrado mágico de ordem 5

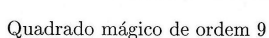

#### **Quadrados Mágicos de ordem** *n* **múltipla de** 4

Neste método basta preencher a primeira linha com inteiros de 1 a *n*, a segunda linha de *n*+1 a 2*n* e assim por diante, até preencher a última linha com os inteiros de *n* <sup>2</sup> −*n*+1 a  $n^2$ . Depois, subdividir o quadrado  $n \times n$  em  $\left(\frac{n}{4}\right)$  $\left(\frac{n}{4}\right)^2$  quadrados 4 × 4 e, para cada um desses quadrados menores, trocar cada elemento  $a_{ij}$  que apareça em qualquer uma de suas diagonais pelo elemento *n* <sup>2</sup> + 1 − *ai j*. A figura abaixo ilustra os Quadrados Mágicos de ordem 4 e 8, que exemplificam a técnica de preenchimento do Quadrado Mágico de ordem *n* múltipla de 4.

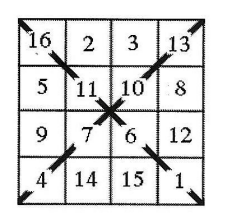

Quadrado mágico de ordem 4

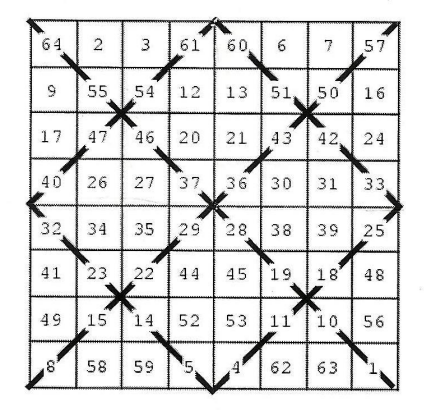

Quadrado mágico de ordem 8

Tome um quadrado  $4 \times 4$  e preencha-o com os números de 1 a 16, como descrito acima e ilustrado na figura abaixo:

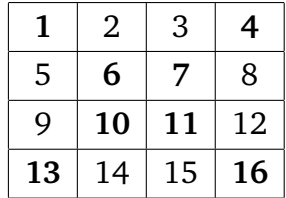

Identificamos os elementos das diagonais, que estão em negrito e permutamos os elementos das diagonais em posições opostas em relação ao centro, o que equivale a substituir o elemento  $a_{ij}$  das diagonais pelo elemento  $n^2 + 1 - a_{ij}$ . Assim o elemento 1 é substituído pelo 16 e reciprocamente. Analogamente os elementos 4,6 e 7 são permutados com os elementos 13,11 e 10 respectivamente.

Fazendo as trocas obtemos o Quadrado Mágico  $4 \times 4$  ilustrado na figura abaixo. É fácil verificar que ele satisfaz a definição do Quadrado Mágico.

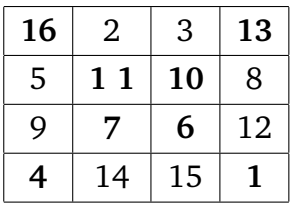

Agora aplicaremos o método para obter um Quadrado Mágico 8 × 8. Preenchemos o quadrado da maneira proposta pelo método dispondo os elementos de 1 a 64 por linha, como ilustrado na figura abaixo.

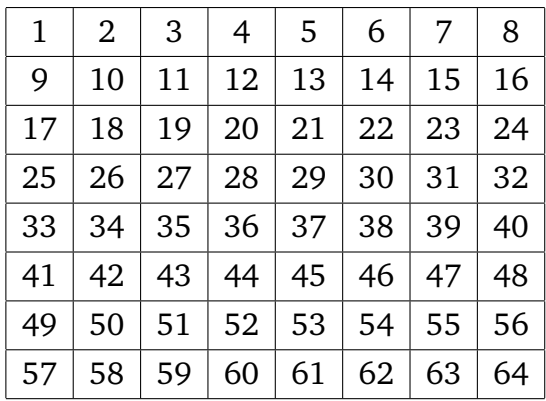

Subdividimos o quadrado  $8 \times 8$  em  $\left(\frac{8}{4}\right)$  $\left(\frac{8}{4}\right)^2$  quadrados 4 × 4 e identificamos os elementos das diagonais como ilustrado na figura abaixo

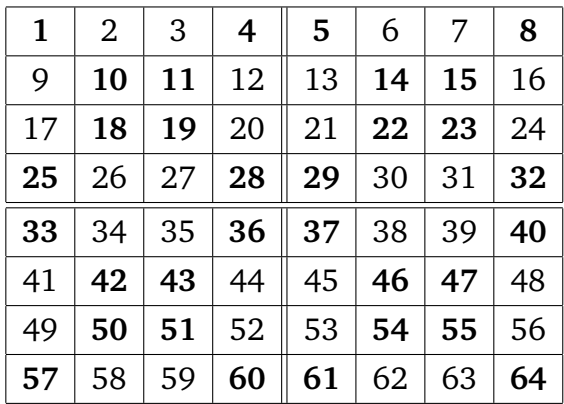

Permutamos os elementos das diagonais principais e secundárias em posições opostas do quadrado 8 × 8. Além disso, permutamos os elementos, que não sofreram qualquer modificação, das diagonais dos quadrados 4 × 4. Isto equivale a substituir os elementos *a*<sub>*i*j</sub> das diagonais dos quadrados pelo elemento *n*<sup>2</sup> + 1 − *a*<sub>*i*j</sub>. Assim, por exemplo, temos as seguintes trocas:

$$
1 \Rightarrow 8^2 + 1 - 1 = 64
$$
  
\n
$$
4 \Rightarrow 8^2 + 1 - 4 = 61
$$
  
\n
$$
5 \Rightarrow 8^2 + 1 - 5 = 60
$$
  
\n
$$
8 \Rightarrow 8^2 + 1 - 8 = 57
$$
  
\n
$$
10 \Rightarrow 8^2 + 1 - 10 = 55
$$
  
\n
$$
11 \Rightarrow 8^2 + 1 - 11 = 54
$$
  
\n
$$
\vdots
$$
  
\n
$$
25 \Rightarrow 8^2 + 1 - 25 = 40
$$
  
\n
$$
29 \Rightarrow 8^2 + 1 - 29 = 36
$$
  
\n
$$
\vdots
$$

Fazendo as respectivas permutas, obtemos o Quadrado Mágico 8 × 8 desejado, conforme ilustrado na figura abaixo.

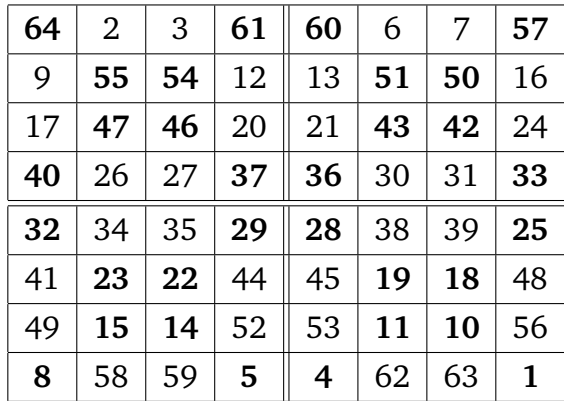

#### **Quadrados Mágicos de ordem** *n* **par não múltipla de** 4

Dado um quadrado  $n \times n$  onde  $n \notin$  par não múltiplo de 4, podemos escrever  $n =$ 2(2*m* + 1), com *m* ∈ N. Divide-se o quadrado *n* × *n* em  $(2m + 1)^2$  quadrados 2 × 2. No centro de cada quadrado coloque uma letra L, U ou X de maneira que as *m* + 1 primeiras fileiras de quadrados 2×2 sejam as que tem L, a próxima fileira tenha a letra U e as *m* −1 fileiras tenham a letra X. Depois de feito isso, troque o U que esta no quadrado  $2 \times 2$  central da fileira pelo L logo acima dele. Se *n* = 6, por exemplo, temos a seguinte configuração ilustrada na figura abaixo.

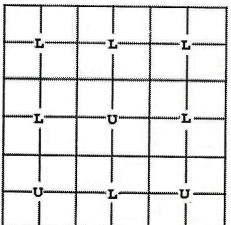

Agora, considere o Quadrado Mágico auxiliar de ordem ímpar (2*m* + 1). No exemplo é um quadrado de ordem 3, preenchido pela técnica de Quadrados Mágicos de ordem ímpar, como mostra a figura abaixo.

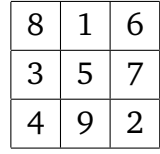

Preenchemos agora cada um dos quadrados  $2 \times 2$ , que estão compondo o quadrado original, distribuindo os inteiros de 1 a *n* <sup>2</sup> de 4 em 4, levando em consideração a ordem sugerida pelo quadrado auxiliar da figura acima e pelo formato de cada letra como mostra a figura abaixo.

 $\sum_{i=1}^{4}$   $\sum_{i=1}^{4}$   $\sum_{i=1}^{4}$ 

O primeiro quadrado  $2 \times 2$  a ser preenchido é o quadrado central que esta na primeira fileira:

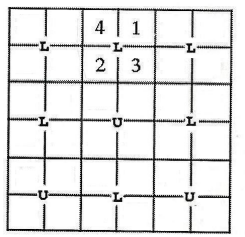

O próximo é o quadrado que está no canto inferior direito:

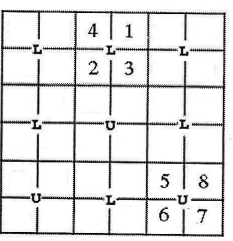

Assim por diante até que temos o quadrado desejado:

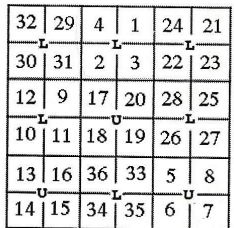

Note que a soma de cada linha, coluna e diagonal é 111 que satisfaz (2.1).

#### **Programação dos Métodos**

Apresentaremos agora o algoritmo computacional que desenvolvemos com base nas técnicas vistas acima. Fizemos isto tanto para ver sua validade, quanto para termos um programa que resolva um Quadrado Mágico qualquer. Este algoritmo pode ser implementado, por exemplo, em Visual Basic, como fizemos. O executável está em anexo e disponível na página *http://people.ufpr.br/˜ewkaras/ic/ic.htm*.

**Algoritmo 2.5.** *Quadrado Mágico de ordem n*

*Dado: n ordem do Quadrado Mágico <sup>a</sup>*(*i*, *<sup>j</sup>*) <sup>=</sup> <sup>0</sup> <sup>∀</sup>*i*, *<sup>j</sup>* <sup>=</sup> <sup>1</sup>, · · · , *<sup>n</sup> inicializa o Quadrado Mágico com zeros Se n é impar i* = 1  $j = \frac{n+1}{2}$ 2  $k = 1$ *Repita enquanto k* ≤ *n* 2  $a(i, j) = k$ *se i* = 1 *se*  $j < n$  $in = n, \text{ } in = j + 1$ *fim senão se*  $j = n e j > 1$  $in = i - 1, jn = 1$ *senão*  $in = i - 1, j = j + 1$ *fim fim se*  $a(i, j) = 0$  $i = in, j = jn$ *senão*  $i = i + 1$ *fim*  $k = k + 1$ *se mod*(*n*, 4) <sup>=</sup> <sup>0</sup> *(multiplo de 4)*  $k = 1$ *Repita enquanto i* ≤ *n Repita enquanto j* ≤ *n*  $a(i, j) = k$  $k = k + 1$ *fim fim*

 $k = k + 1$ *Repita enquanto i* ≤ *n Repita enquanto*  $j \leq n$  $a(i, j) = k$ *se*  $mod(i - j |, 4) = 0$  *ou*  $mod(i + j, 4) = 0$  $a(i, j) = n^2 + 1 - a(i, j)$ *fim*  $k = k + 1$ *fim fim*  $i = 1$  $m = \frac{n}{2}$  $\frac{n}{2}$ *, maux* =  $\frac{n-2}{4}$ 4  $j = \frac{m+1}{2}$ 2

*Repita enquanto k* ≤ *m* 2

*se i* < *maux* + 1 *ou* (*i* = *maux* + 1 *e j*  $\neq \frac{m+1}{2}$  $\binom{n+1}{2}$  ou (*i* = maux + 2 e j =  $\frac{m+1}{2}$  $\frac{1}{2}$ 

*TIPO L*

*senão*

$$
a(2i - 1, 2j) = 4(k - 1) + 1
$$
  
\n
$$
a(2i, 2j - 1) = 4(k - 1) + 2
$$
  
\n
$$
a(2i, 2j) = 4(k - 1) + 3
$$
  
\n
$$
a(2i - 1, 2j - 1) = 4(k - 1) + 4
$$

*senão*

$$
se i > \max + 2
$$
 TIPO X  
\n
$$
a(2i - 1, 2j - 1) = 4(k - 1) + 1
$$
  
\n
$$
a(2i, 2j) = 4(k - 1) + 2
$$
  
\n
$$
a(2i, 2j - 1) = 4(k - 1) + 3
$$
  
\n
$$
a(2i - 1, 2j) = 4(k - 1) + 4
$$
  
\n
$$
sen\tilde{a}o
$$
 TIPO U  
\n
$$
a(2i - 1, 2j - 1) = 4(k - 1) + 1
$$
  
\n
$$
a(2i, 2j - 1) = 4(k - 1) + 2
$$
  
\n
$$
a(2i, 2j) = 4(k - 1) + 3
$$
  
\n
$$
a(2i - 1, 2j) = 4(k - 1) + 4
$$
  
\n
$$
fim
$$

*fim*

```
se i = 1se j < m
              in = m, \ jn = j + 1senão
              in = m, jn = 1fim
      senão
           se j = m e i > 1
              in = i - 1, jn = 1senão
              in = i - 1, jn = j + 1fim
     fim
      se a(2in − 1, 2 jn) = 0
           i = in, j = jnsenão
           i = i + 1fim
fim
```
*fim*

## **Conclusão**

No presente trabalho estudamos dois jogos populares, *Sudoku* e *Quadrado Mágico*.

Discutimos inicialmente como podemos ter sucesso na resolução do jogo Sudoku em seus diversos níveis de dificuldade. Depois apresentamos a modelagem matemática do jogo, com o objetivo inicial de exercitar a técnica de modelagem, além de ser uma forma de verificar a solução do jogo ou mesmo uma maneira alternativa de saber qual é esta resolução. Resolvemos o problema proposto no programa Lingo 9.0. Quando resolvemos o problema sem pistas, ou seja, apenas com as regras do jogo, o programa nos apresentou uma das soluções, pois nesta configuração o problema tem uma infinidade de soluções. A resolução foi apresentada em micros segundos. Na resolução de um exemplo clássico do Sudoku cujo modelo tem 360 variáveis o programa demorou 2 segundos para nos dar a solução.

Como o jogo Sudoku, o jogo Quadrado Mágico também foi modelado como um problema de programação linear binária. No entanto, a modelagem neste caso não se adaptou bem ao jogo Quadrado Mágico, no sentido de que o software Lingo gasta 3 horas para resolver um Quadrado Mágico de ordem 5. Fizemos outros estudos para buscar uma maneira alternativa de conseguir programar esse problema. Partimos para o estudo dos métodos de construção do Quadrado Mágico, o que nos ajudou a entender o processo pelo qual o Quadrado Mágico é criado. Com esse mesmo processo implementamos um algoritmo e com ele fizemos um programa executável em Visual Basic que resolve um Quadrado Mágico de ordem até 30. O algoritmo resolve em qualquer ordem, mas para se conseguir uma boa visualização deixamos o programa até a ordem 30.

Fazendo o estudo desses jogos pudemos perceber como a configuração de um problema influencia em seu desempenho computacional. E existem particularidades de cada problema que devem ser levados em conta para se conseguir um modelo ou um programa que resolva-o com sucesso.

# **Apêndice A**

## **Sudoku no Lingo**

Aqui descreveremos o exemplo 1.1 do Sudoku no programa Lingo. Para resolver qualquer outro Sudoku basta trocar as condições iniciais no programa abaixo.

```
model:
data:
n=9;
enddata
   sets:
cont9/1..9/:;
cont3/1..3/:;
matriz(cont9,cont9,cont9):x;
endsets
    @for(cont9(lin): @for(cont9(num):
                @sum(cont9,col): x(lin, col, num))=1);
    @for(cont9(col): @for(cont9(num):
                @sum(cont9(lin): x(lin, col, num))=1);
    @for(cont9(lin): @for(cont9(col):
                (\omega \text{sum}(\text{cont9}(\text{num}): \text{x}(\text{lin}, \text{col}, \text{num}))=1));
```

```
@for(cont3(blocolin): @for(cont3(blococol): @for(cont9(num):
             @sum(cont3(lin): @sum(cont3(col): x(lin+(blococol-1)*3,col+(blocolin-
1)*3, num))=1));
```
@for(cont9(lin):@for(cont9(col):@for(cont9(num): @BIN (x(lin,col,num)))));

!Uma condição inicial;

 $x(1,3,9)=1;$  $x(1,6,6)=1;$  $x(1,7,3)=1;$  $x(2,3,1)=1;$  $x(2,5,8)=1;$  $x(2,7,4)=1;$  $x(3,1,3)=1;$  $x(3,2,8)=1;$  $x(3,4,4)=1;$  $x(3,5,9)=1;$  $x(3,7,6)=1;$  $x(4,2,1)=1;$  $x(4,3,2)=1;$  $x(4,4,9)=1;$  $x(4,6,4)=1;$  $x(4,7,8)=1;$  $x(4,8,6)=1;$  $x(5,1,8)=1;$  $x(5,3,3)=1;$  $x(5,5,1)=1;$  $x(5,6,2)=1;$  $x(5,8,9)=1;$  $x(6,1,9)=1;$  $x(6,2,4)=1;$  $x(6,3,7)=1;$  $x(7,3,6)=1;$ 

 $x(7,4,2)=1;$  $x(7,6,9)=1;$  $x(7,7,7)=1;$  $x(7,8,5)=1;$ x(7,9,8)=1; x(8,2,9)=1;  $x(8,4,5)=1;$  $x(8,5,7)=1;$  $x(8,7,1)=1;$  $x(8,9,6)=1;$  $x(9,1,7)=1;$  $x(9,4,8)=1;$  $x(9,7,9)=1;$  $x(9,8,2)=1;$  $x(9,9,3)=1;$ end

## **Bibliografia**

- [1] Andrade, Lenimar Nunes: *Revista do Professor de Matemática n* ◦41. SBM. Rio de Janeiro. 2000
- [2] Bortolossi, Humberto José: *Cálculo Diferencial a Várias Variáveis: Uma Introdução à* Teoria de Otimização. 2ª edição. Editora PUC-Rio. Rio de Janeiro: 2003.
- [3] Figueiredo, Daniel Caetano: *Monografia Quadrados Mágicos*. Ceará: 1997.
- [4] Sodré, Ulysses: *Modelos Matemáticos*. UEL. Londrina: 2007.
- [5] C. Carnieri and M. T. A. Steiner: *Apostila de exercício de Pesquisa Operacional I*. Notas não publicadas. 3ªrevisão. UFPR.
- [6] A. Garcia and Y. Lequain: *Elementos de Álgebra*. 4 <sup>a</sup> edição. Rio de Janeiro: IMPA, 2006.
- [7] Stephens, Paul: *Mastering Sudoku week by week*. Duncan Baird Publishers. Londres. 2007
- [8] Disponível em *http:pt.wikipedia.org/wiki/Sudoku*. Acessado dia 4 de abril de 2009.
- [9] Disponível em *http:www.afjarvis.staff.shef.ac.uk/Sudoku*. Acessado dia 11 de março de 2010
- [10] Disponível em *http:en.wikipedia.org/wiki/Gordon\_Royle*. Acessado dia 21 de março de 2010